## Teste de bondade de ajuste

Hipótese nula simples

2023

*# Separador decimal: ","* **options**(OutDec = ",")

As funções ks.test (pacote stats), cvm.test e ad.test (pacote goftest) da linguagem R são usadas.

## **Função distribuição empírica**

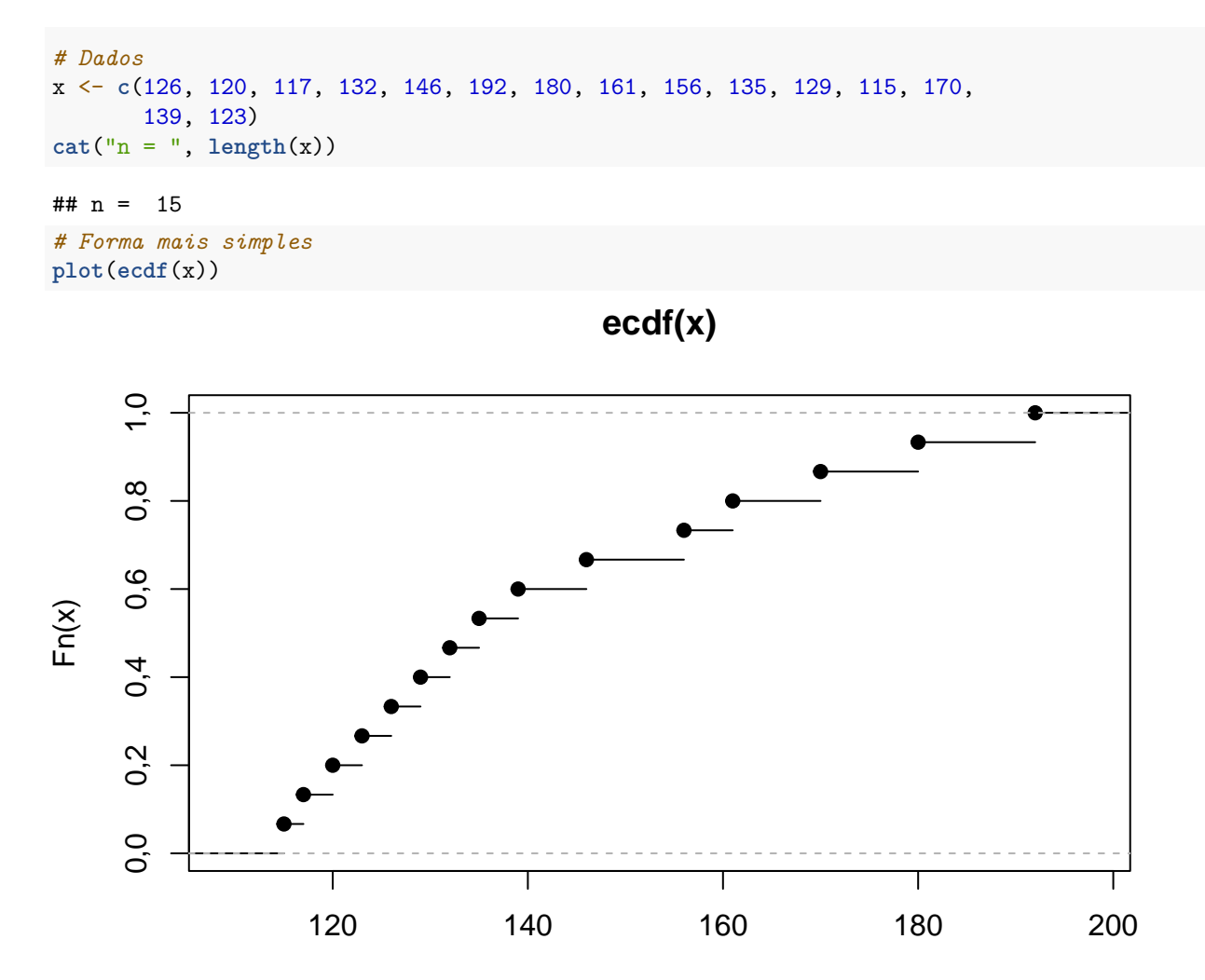

x

```
# Mudando alguns argumentos
plot(ecdf(x) , main = "", ylab = expression(F[n](x)))
```
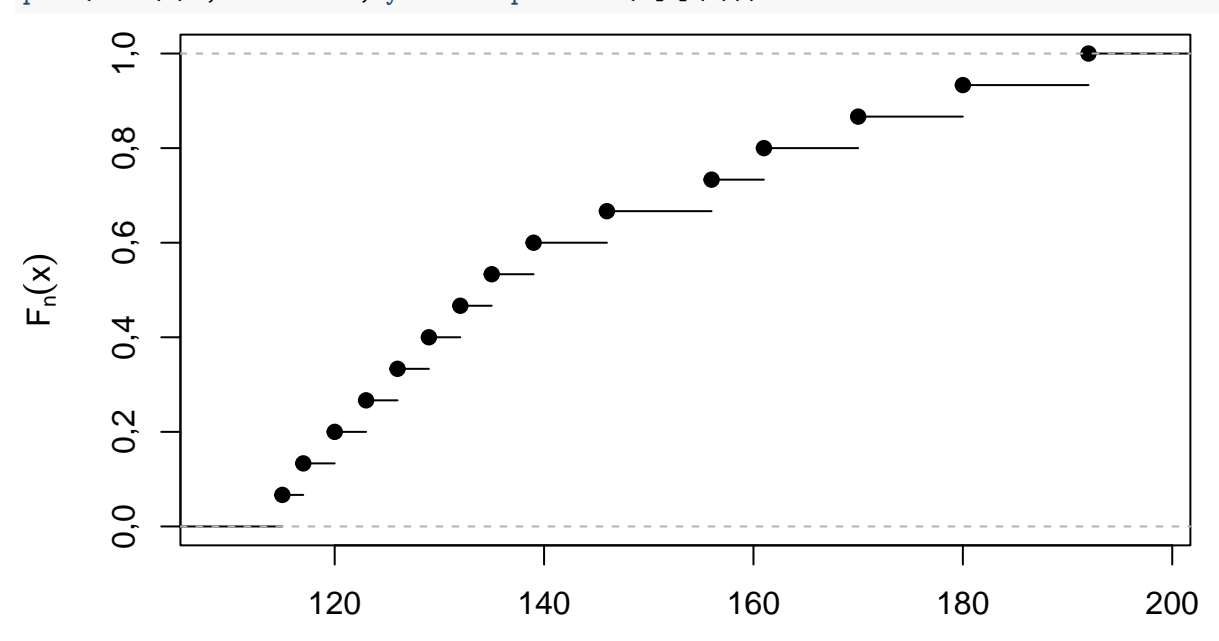

x

 $plot(ecdf(x)$ , main = "", ylab =  $expression(F[n](x))$ , pch = 20, verticals = TRUE)

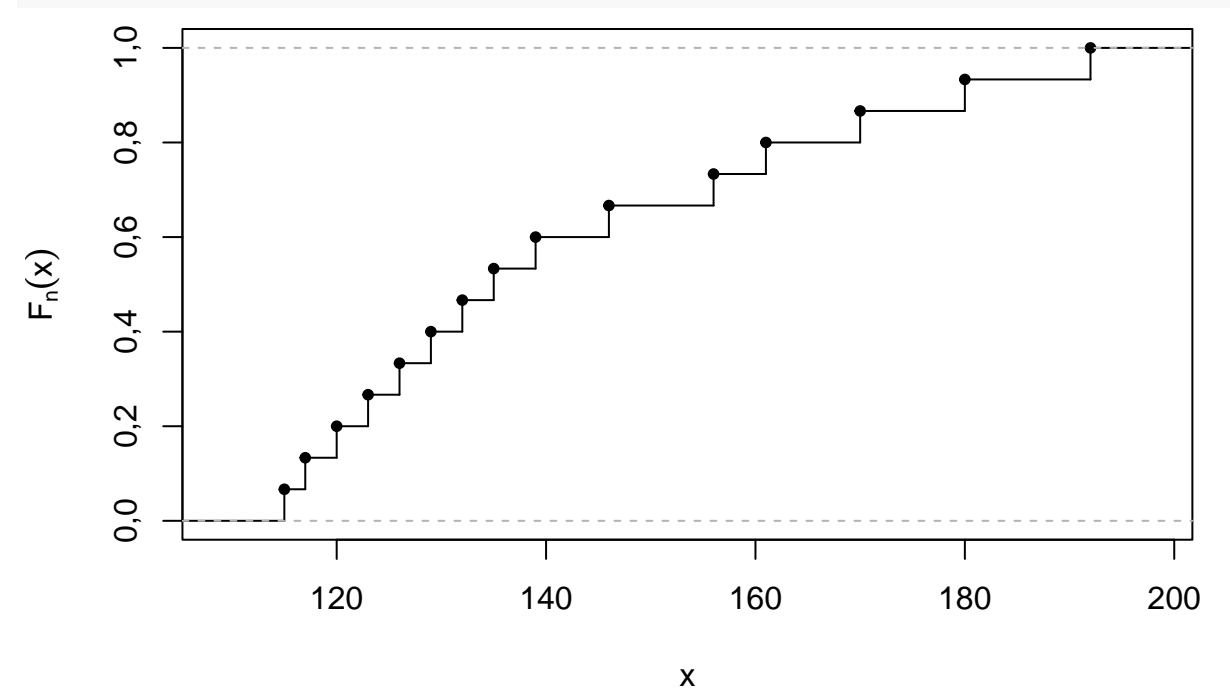

*# Exemplo com diferentes tamanhos de amostra* n <- **c**(7, 20, 80, 150)  $par(mfrow = c(2, 2))$ **for** (tamanho **in** n) { dados <- **rgamma**(tamanho, shape = 2, rate = 3)

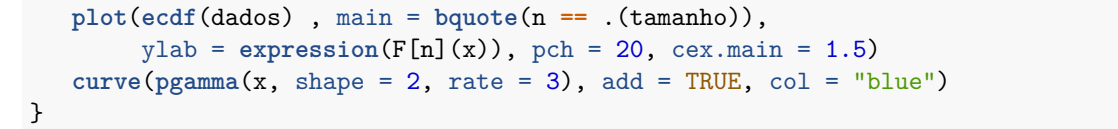

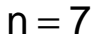

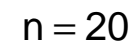

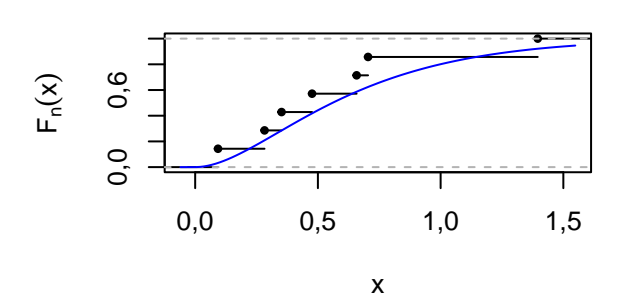

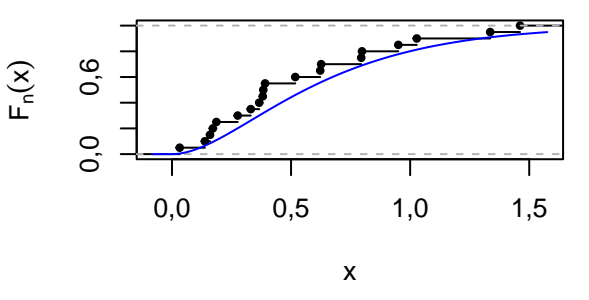

$$
n\,{=}\,80
$$

 $n = 150$ 

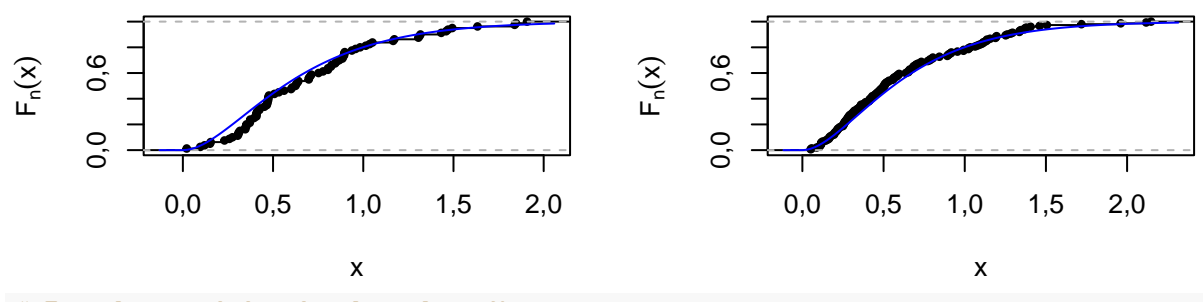

*# Exemplo com dados de aluguel em Munique* **library**(gamlss.data) **data**("rent") **cat**("n =", **length**(rent**\$**R))

## ## n = 1969

**plot**(**ecdf**(rent**\$**R), main = "", pch = 20, ylab = **expression**(F[n](x)), xlab = "Aluguel mensal líquido (em marcos), Munique, 1993")

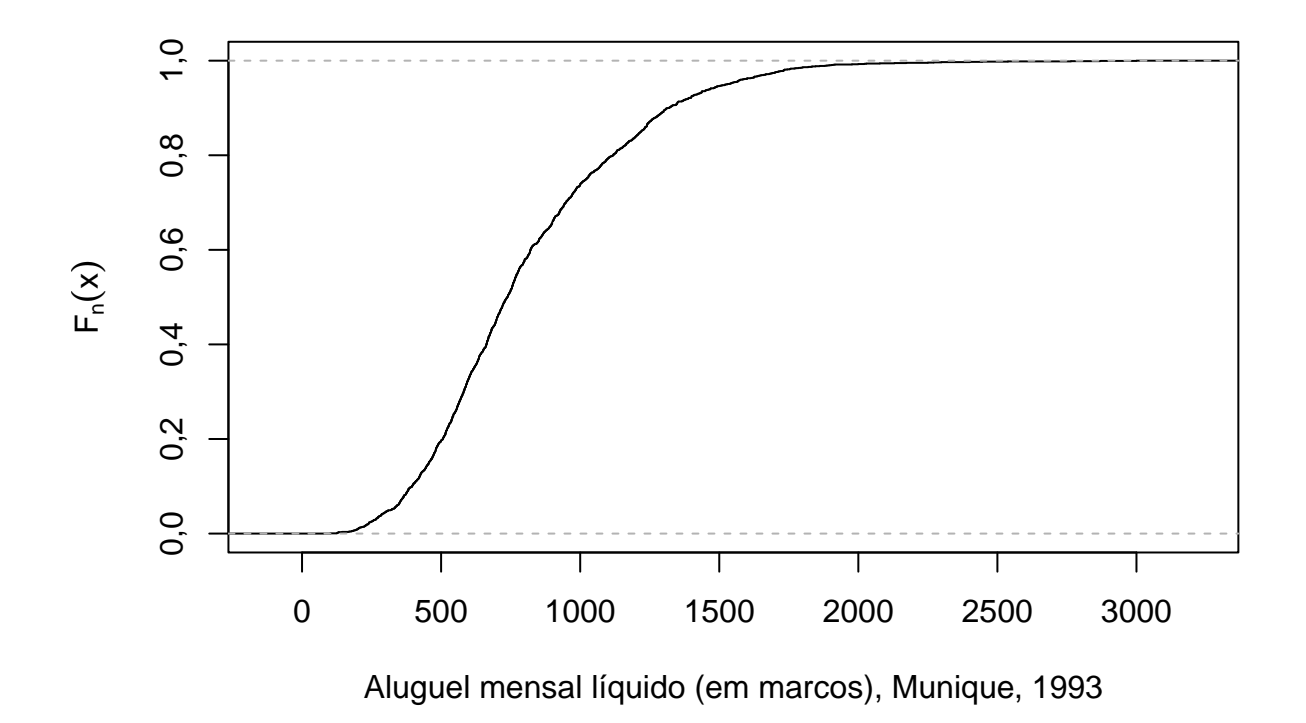

## **Testes**

As funções cvm.test (teste de Cramér-von Mises) e ad.test (teste de Anderson-Darling) estão implementadas no pacote goftest.

```
library("goftest")
```

```
# "Dados"
# X ~ gama(forma = f0, taxa = t0)
set.seed(14934)
f0 \leftarrow 2
t0 < -1.5n < -45dados <- rgamma(n, shape = f0, rate = t0)
```
Nas funções ks.test, cvm.test e ad.test, a hipótese nula deve ser especificada em termos de uma função distribuição acumulada (pnorm, pweibull, . . . ) e seus respectivos parâmetros.

```
# H0: X ~ gama(forma = f0, taxa = t0)
# Default: H1 bilateral e valor-p exato
(tks <- ks.test(dados, "pgamma", shape = f0, rate = t0))
##
## Exact one-sample Kolmogorov-Smirnov test
##
## data: dados
## D = 0,088627, p-value = 0,8408
## alternative hypothesis: two-sided
cvm.test(dados, null = "pgamma", shape = f0, rate = t0)
##
```

```
## Cramer-von Mises test of goodness-of-fit
```

```
## Null hypothesis: Gamma distribution
## with parameters shape = 2, rate = 1,5
## Parameters assumed to be fixed
##
## data: dados
## omega2 = 0,06165, p-value = 0,8061
ad.test(dados, null = "pgamma", shape = f0, rate = t0)
##
## Anderson-Darling test of goodness-of-fit
## Null hypothesis: Gamma distribution
## with parameters shape = 2, rate = 1,5
## Parameters assumed to be fixed
##
## data: dados
## An = 0,37963, p-value = 0,868
# valor-p aproximado (teste KS)
ks.test(dados, "pgamma", shape = f0, rate = t0, exact = FALSE)
##
## Asymptotic one-sample Kolmogorov-Smirnov test
##
## data: dados
## D = 0,088627, p-value = 0,8714
## alternative hypothesis: two-sided
# Gráficos
plot(ecdf(dataos), main = "", ylab = expression(F[n](x)), pch = 20)
curve(pgamma(x, shape = f0, rate = t0), add = TRUE, col = "blue")mtext(bquote(D[n] == .(round(tks$statistic, digits = 3))))
                                          D_n = 0,0890, 10,80,6
```
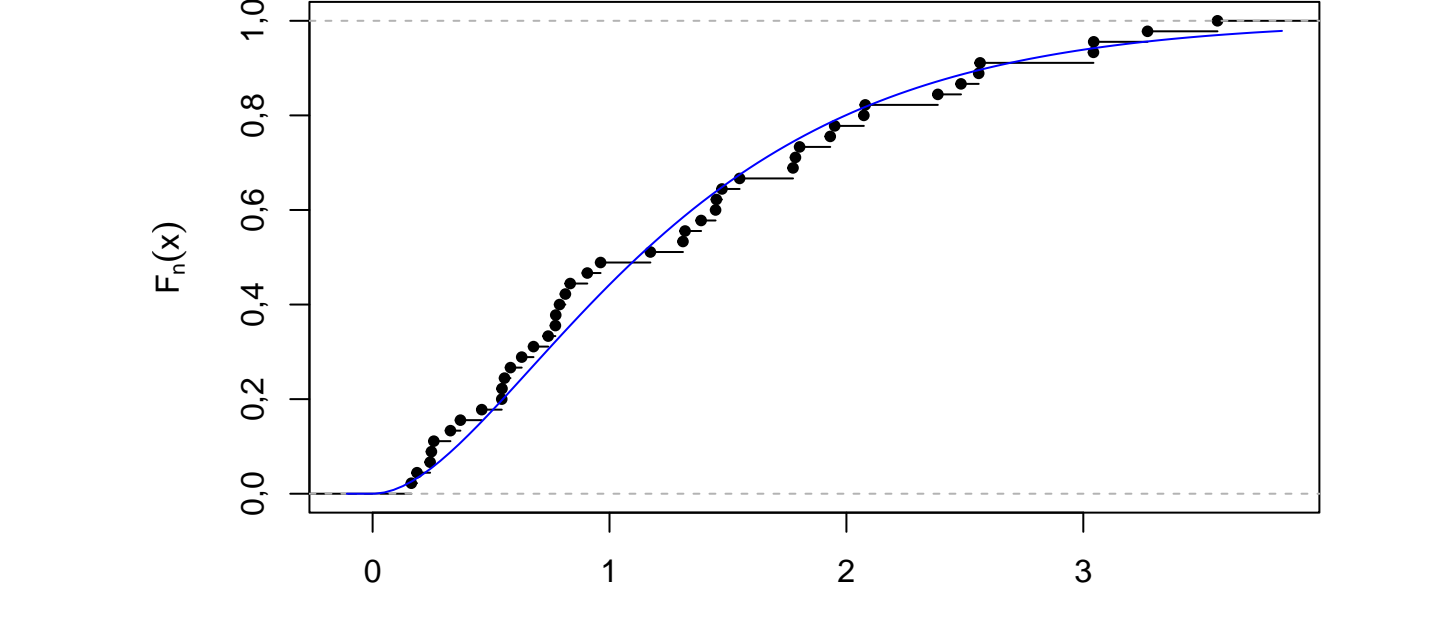

x

```
# H0: X ~ normal(média = f0 / t0, variância = f0 / t0ˆ2)
# Normal com mesma média e mesma variância da dist. gama
# Default: H1 bilateral e valor-p exato
(tksn <- ks.test(dados, "pnorm", mean = f0 / t0, sd = sqrt(f0 / t0ˆ2)))
##
## Exact one-sample Kolmogorov-Smirnov test
##
## data: dados
## D = 0,14619, p-value = 0,2645## alternative hypothesis: two-sided
cvm.test(dados, "pnorm", mean = f0 / t0, sd = sqrt(f0 / t0ˆ2))
##
## Cramer-von Mises test of goodness-of-fit
## Null hypothesis: Normal distribution
## with parameters mean = 1,33333333333333, sd =
## 0,942809041582063
## Parameters assumed to be fixed
##
## data: dados
## omega2 = 0,16169, p-value = 0,3568
ad.test(dados, "pnorm", mean = f0 / t0, sd = sqrt(f0 / t0ˆ2))
##
## Anderson-Darling test of goodness-of-fit
## Null hypothesis: Normal distribution
## with parameters mean = 1,33333333333333, sd =
## 0,942809041582063
## Parameters assumed to be fixed
##
## data: dados
## An = 1,0192, p-value = 0,3469
plot(cdf(dados), main = "", ylab = expression(F[n](x)), pch = 20)
curve(pnorm(x, mean = f0 / t0, sd = sqrt(f0 / t0ˆ2)), add = TRUE,
  col = "blue")mtext(bquote(D[n] == .(round(tksn$statistic, digits = 3))))
```
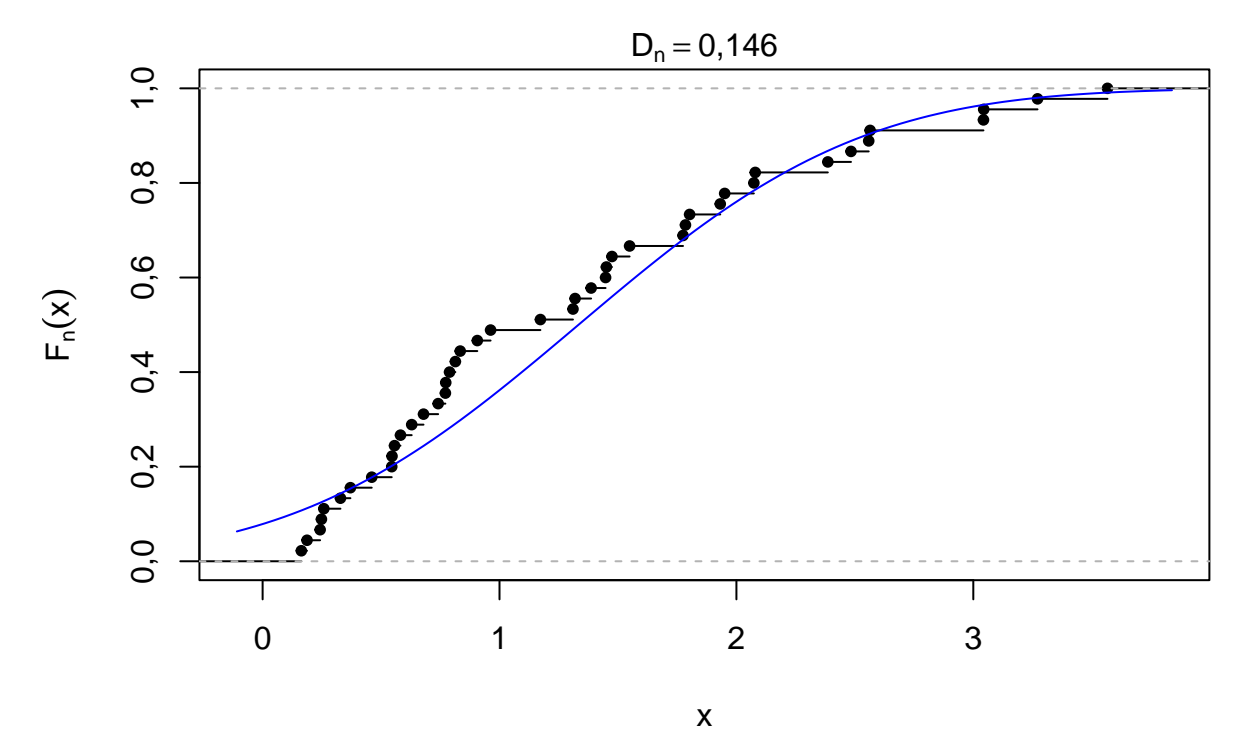

*Nota 1*. Refaça o teste da hipótese de normalidade aumentando o valor do parâmetro de forma (f0). Surpresa?